# **Hoe kan u variabele velden gebruiken in uw communicatie templates? Communicatie - Hoe kan u variabele velden gebruiken in uw communicatie templates?**

# **Inleiding**

In PlanManager kan u zelf communicatie templates aanmaken (Beheer -> Comm templates**)**. Deze kan u handig gebruiken om snel een standaard tekst naar klanten te sturen.

U kan in die communicatie templates ook variabele velden gebruiken. Op die manier kan u een standaard tekst personaliseren voor een bepaalde klant.

#### Bijvoorbeeld:

Beste [Title] [Client],

Uw wagen [Make] [Model] [Licenseplate] is klaar.

Met vriendelijke groeten, [User] [Location]

#### wordt

Beste Heer Janssens,

Uw wagen BMW 320 1AES624 is klaar.

Met vriendelijke groeten, Matthias Van Woensel

> Pagina 1 / 27 **(c) 2024 InSyPro <christof@insypro.com> | 2024-05-18 13:58** [URL: http://faq.insypro.com/index.php?action=artikel&cat=0&id=56&artlang=nl](http://faq.insypro.com/index.php?action=artikel&cat=0&id=56&artlang=nl)

# **Eigen velden**

Indien u eigen velden wil gebruiken in uw communicatie template dan kan u dit doen door de waarde CF toe te voegen.

Een voorbeeld: Stel dat u een eigen veld **Extern refnr** heeft toegevoegd. Dan kan u dit gebruiken door de tag **[CFExtern refnr]** te gebruiken.

Indien uw eigen veld niet op het dossier scherm maar op de popup van de eigenaar staat, dan gebruikt u het voorvoegsel CO (O van Owner). Bijvoorbeeld [COExtern refnr]. Indien uw eigen veld niet op het dossier scherm maar op de popup van de verzekeraar staat, dan gebruikt u het voorvoegsel CI (I van Insurer). Bijvoorbeeld [CIExtern refnr]

### **Lijst**

Een volledige lijst van alle mogelijke variabele velden vindt u hieronder.

#### **Globaal**

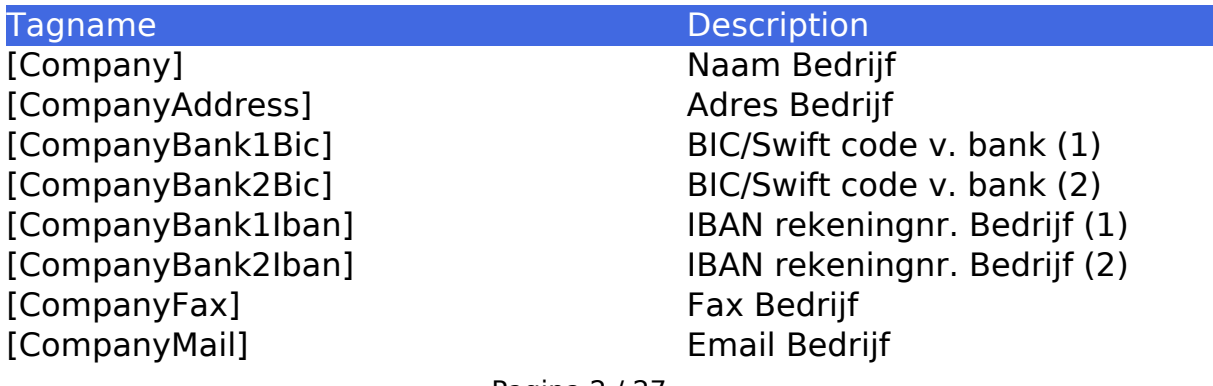

Pagina 2 / 27 **(c) 2024 InSyPro <christof@insypro.com> | 2024-05-18 13:58** [URL: http://faq.insypro.com/index.php?action=artikel&cat=0&id=56&artlang=nl](http://faq.insypro.com/index.php?action=artikel&cat=0&id=56&artlang=nl) [CompanyPhone] Telefoon Bedrijf [CompanyTown] Gemeente Bedrijf [CompanyWebsite] Website Bedrijf [CompanyZipcode] Postcode Bedrijf [Now] Datum van afdruk [NowTime] Tijd van afdruk [User] Huidige Gebruiker [UserPhone] Gebruiker telefoon [UserContactName] [UserContactTel] [UserContactEmail]

[Year] Jaar van afdruk [CURRENCY] Munteenheid teken [ODOMETER\_LABEL\_SHORT] Km-Mi [ODOMETER\_LABEL\_LONG] Kilometers-Miles [CompanyPMUrl Demo test

[CompanyNr] BTW-nummer Bedrijf (Ondernemingsnr) [CompanyRPR] Registratiekantoor Bedrijf [CompanyShort] Verkorte Bedrijfsnaam [CompanyType] Bedrijfstype (BVBA/NV) [NowBin] Datum van afdruk in BIN formaat [Signature] Digitale handtekening [UserMail] Gebruiker email adres

[CURRENCY\_CODE] Afkorting/code van de munteenheid [CompanyPMUrlFull] https://companyname.planmanager.insyp ro.com [UserAddress] Adres van de ingelogde gebruiker [UserZipcode] Postcode van de ingelogde gebruiker [UserCity] Gemeente/stad van de ingelogde gebruiker [UserCountry] Land van de ingelogde gebruiker [LocationCountryCode] Landcode van de locatie

#### **Dossier**

[Blocknr] Bloknummer

Tagname **Description** 

[AlbatrosRef] Albatrosnummer [Alignment] Uitlijnen (Ja/Nee)

Pagina 3 / 27

**(c) 2024 InSyPro <christof@insypro.com> | 2024-05-18 13:58**

[URL: http://faq.insypro.com/index.php?action=artikel&cat=0&id=56&artlang=nl](http://faq.insypro.com/index.php?action=artikel&cat=0&id=56&artlang=nl)

[CourtesyCar] Vervangwagen (Ja/Nee) [Damage] Schadeomschrijving [DamageWW] Schadeomschrijving met wordwrap [DirectPayment] Directe betaling (Ja/Nee) [File] Dossiernummer [Informexnr] Informexnummer [Informexinfo] Info van Informex [Ordernr] Dossiernummer (Alias) [RepairDesc] Herstelomschrijving [RepairDescWW] Herstelomschrijving met wordwrap [Status] Status omschrijving [TaskComments] Alle nota's van taken samengevoegd [Ubenchnr] Ubenchnummer [VatBookNr] Nummer uit BTW-boek [Driver2Ref] Driver2 referentie van het dossier [Driver2DocNr] Documentnummer van het Driver2 [Driver2DocState] Driver2 status van het dossier [Driver2DocType] Driver2 type van het dossier [Driver2VatNumber] Driver2 BTW-boeknummer van het [Driver2ModelTyper] Driver2 model type referentie van het [NaviosonRef2] Navision referentienummer 2 van het [DamageNotRepair] De niet te herstellen schadde van het [DamageNotRepairWW] De niet te herstellen schade van het [DamageNotRepairSL] De niet te herstellen schade van het [EstimationInvoice] Factuur bestek [AllPartsHere] Alle onderdelen aanwezig voor het [RentalNeeded] Moet er een verhuring komen in het

[DamageSL] Schadeomschrijving enkele lijn (limiet 92 tekens) [Estimation] Actief Bestek (Zichtbaar op het scherm) dossier dossier voertuig [NavisionRef] Navision refentienummer van het dossier dossier [InformexnrFull] Informexnummer van het actieve bestek [InformexnrInvoice] Informexnummer van het factuurbestek [InformexInfo] Het sysou-bestand van het actieve bestek in Informex [VwgroupesAppointmentCode] Code van de afspraakdatum (voor Spanje) dossier dossier (beperkt tot 30 karakters) dossier (beperkt tot 92 karakters) dossier (Ja/Nee) dossier (Ja/Nee) [VehicleInForRepair] Is het voertuig aanwezig voor herstelling (Ja/Nee) [VehicleInForQuote] Is het voertuig aanwezig voor een offerte (Ja/Nee)

Pagina 4 / 27

**(c) 2024 InSyPro <christof@insypro.com> | 2024-05-18 13:58** [URL: http://faq.insypro.com/index.php?action=artikel&cat=0&id=56&artlang=nl](http://faq.insypro.com/index.php?action=artikel&cat=0&id=56&artlang=nl)

[DamageFlowType] Schadestroomtype

[ClientWaits] Wacht de klant tijdens de herstelling (Ja/Nee) [DamageCause] Oorzaak van de schade

# **Dossier (Datum & Tijd)**

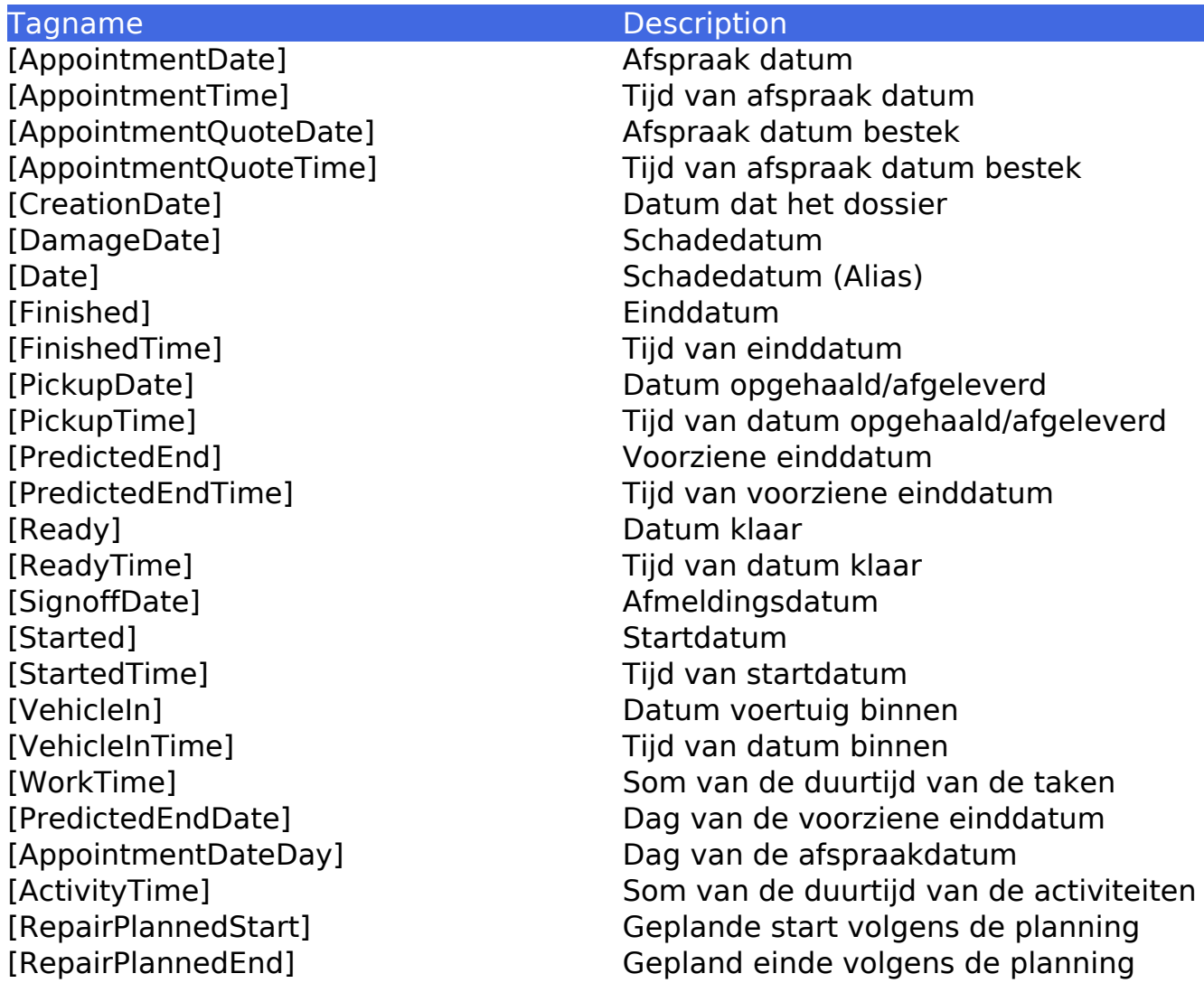

# **Dossier (Financieel)**

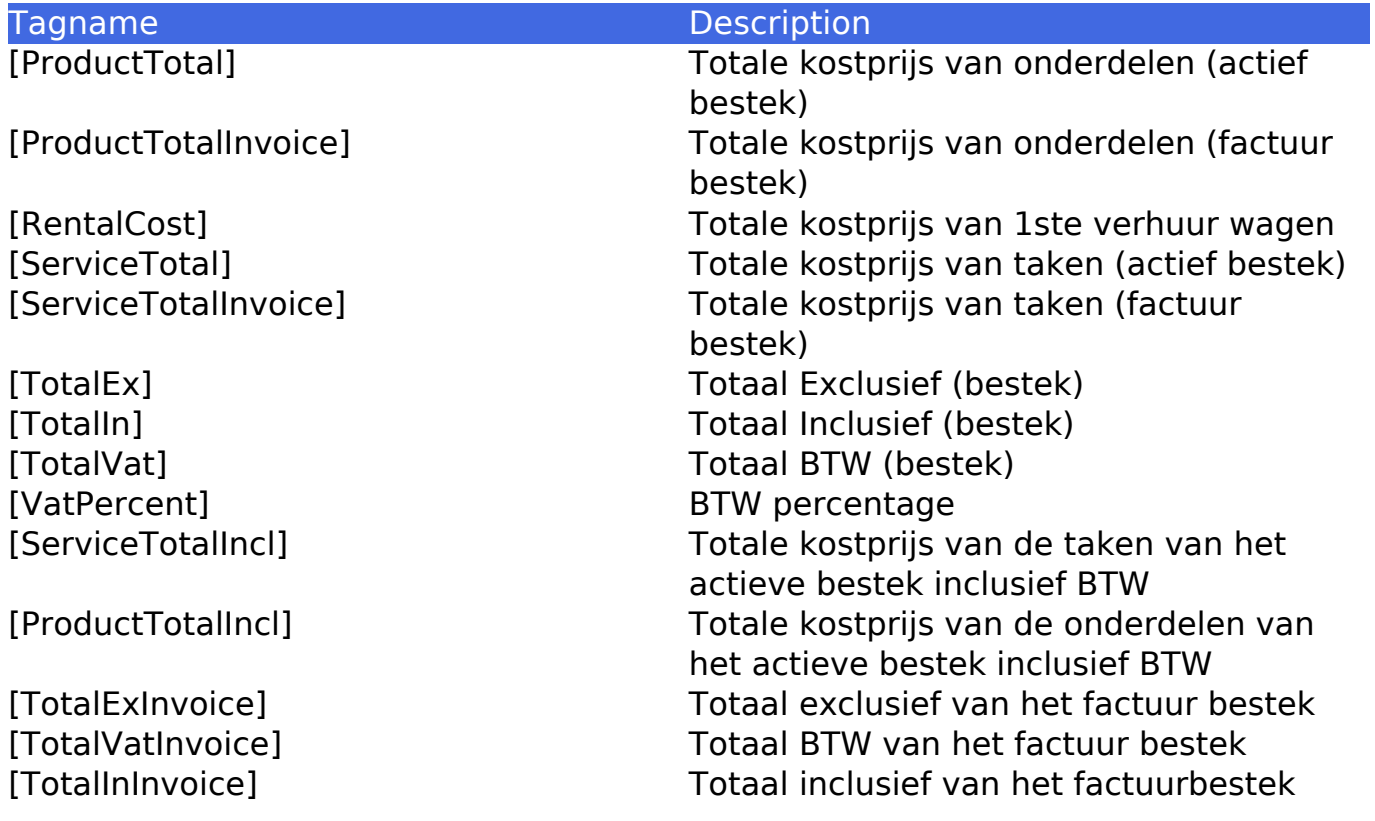

# **Taken (In blok -> [:Services] ... [/:Services])**

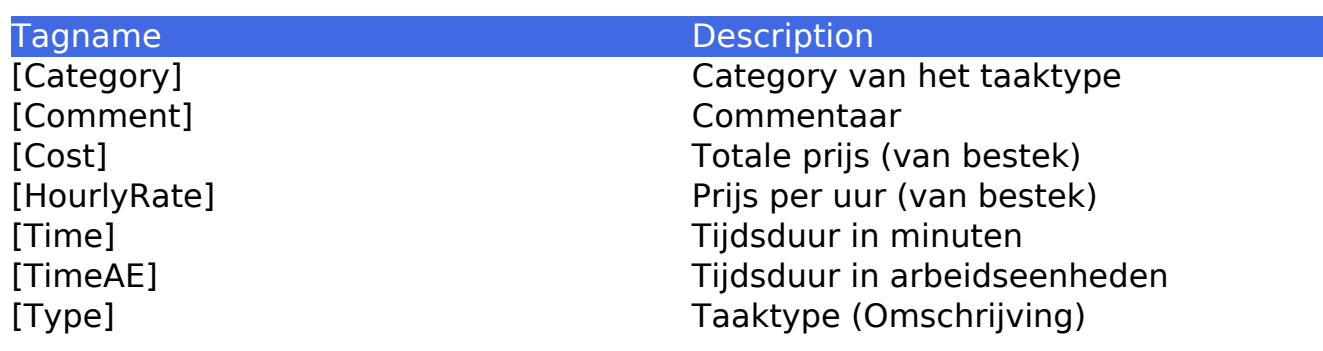

Pagina 6 / 27 **(c) 2024 InSyPro <christof@insypro.com> | 2024-05-18 13:58** [URL: http://faq.insypro.com/index.php?action=artikel&cat=0&id=56&artlang=nl](http://faq.insypro.com/index.php?action=artikel&cat=0&id=56&artlang=nl)

# **Onderdelen (In blok -> [:Products] ... [/:Products])**

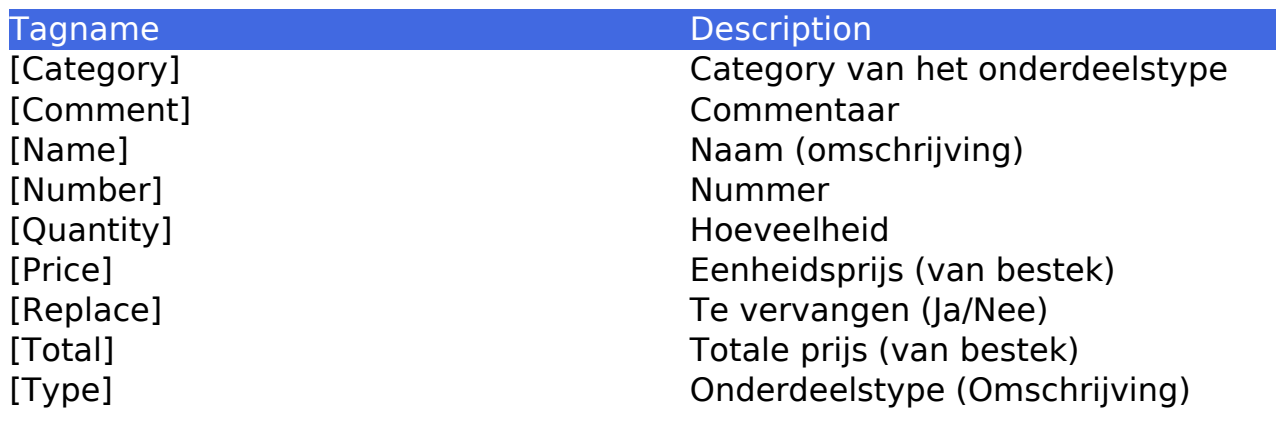

# **Activiteiten (In blok -> [:Activities] ... [/:Activities])**

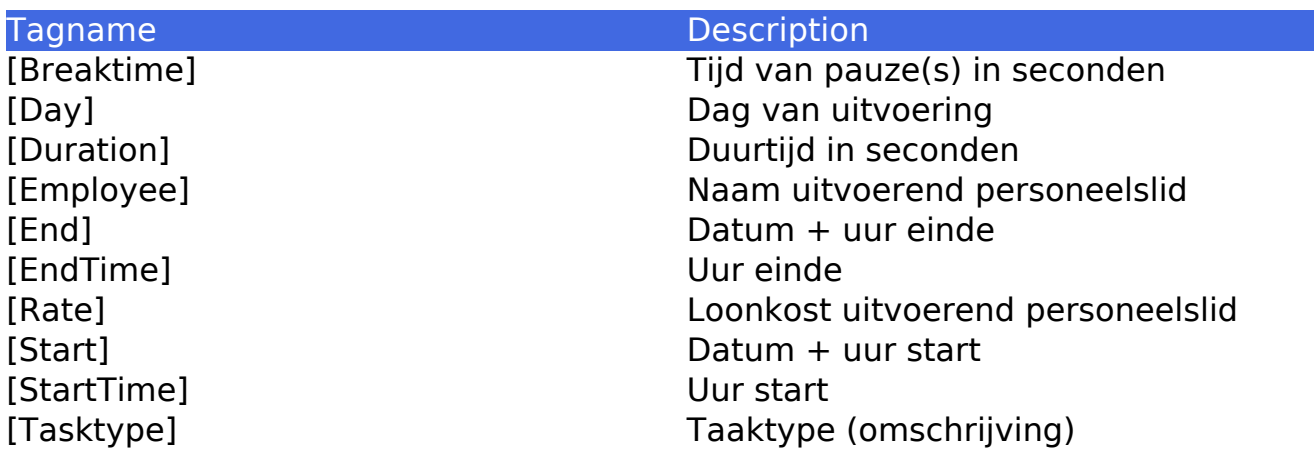

# **Voertuig**

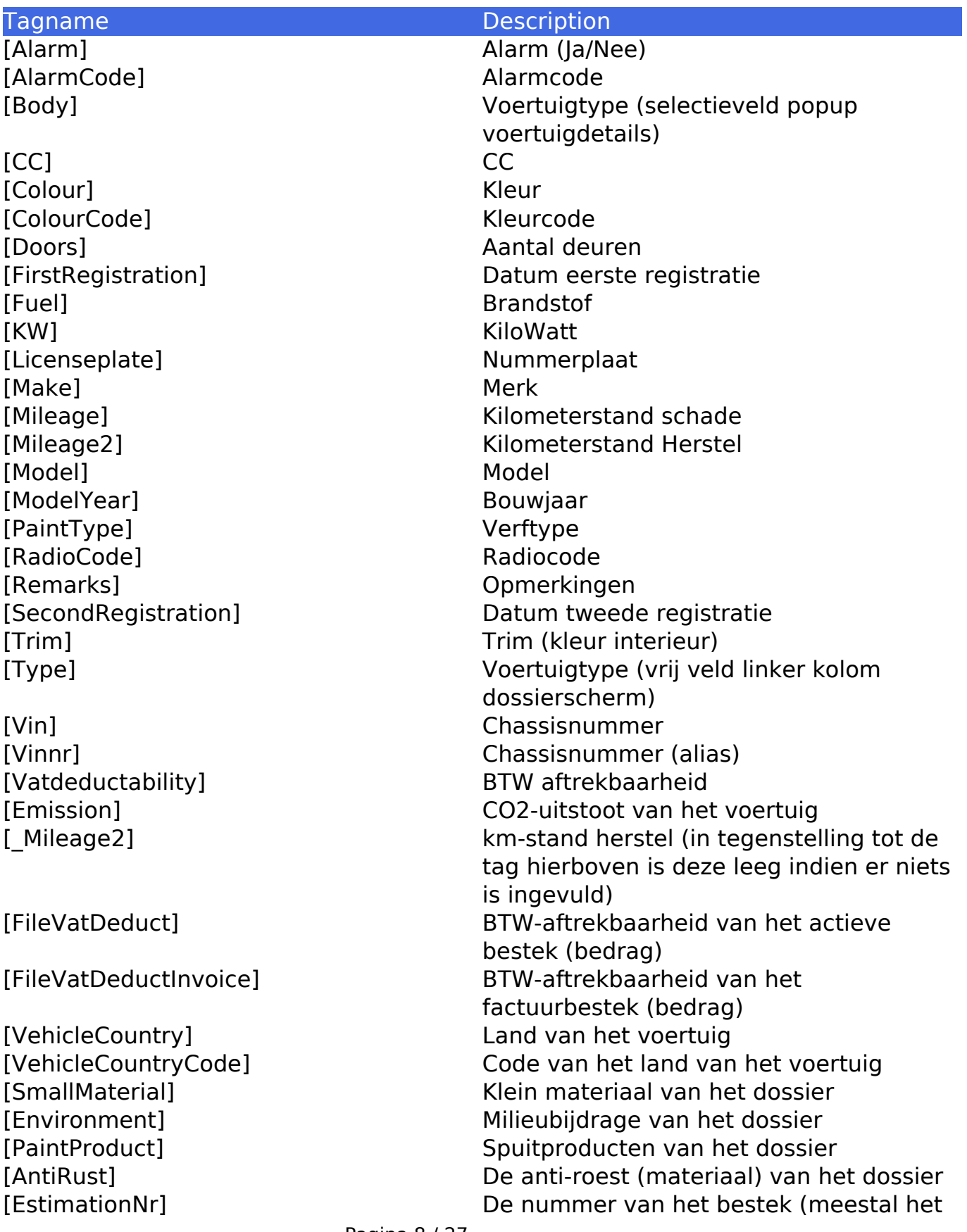

Pagina 8 / 27 **(c) 2024 InSyPro <christof@insypro.com> | 2024-05-18 13:58** [URL: http://faq.insypro.com/index.php?action=artikel&cat=0&id=56&artlang=nl](http://faq.insypro.com/index.php?action=artikel&cat=0&id=56&artlang=nl)

actieve bestek) [EstimationActive] Is het bestek het actieve bestek (Ja/Nee) [EstimationInvoiced] Is het bestek het factuur bestek (Ja/Nee) [EstimationRepairOrder] Is het bestek het HO bestek (Ja/Nee) [EstimationPlanning] Is het bestek het ingeplande bestek (Ja/Nee) [WorkRate] Het uurtarief van het bestek [PaintRate] Het uurtariefg voor het spuitwerk van het dossier

#### **Derden**

Tagname Description [Agent] Naam makelaar [AgentFile] Dossiernummer van de makelaar [Confirmator] Naam van gebruiker die HO heeft ingesteld [Creator] Naam van gebruiker die dossier heeft aangemaakt [DamageClaim] Dossiernummer van de schadeclaim [Excess] Franchise [Expert] Naam eerste expert [ExpertFile] Dossiernummer van de expert [Expert2File] Dossiernummer van de expert 2 [Expert3File] Dossiernummer van de expert 3 [ExpertInformexNr] Informexnummer van de expert [Expert2] Naam tweede expert [Expert3] Naam derde expert [InsuranceNr] Verzekeringsnummer [Insurer] Naam verzekeraar [Repairer] Naam hersteller [Towage] Takelen (Ja/Nee)

# **Vervangwagen**

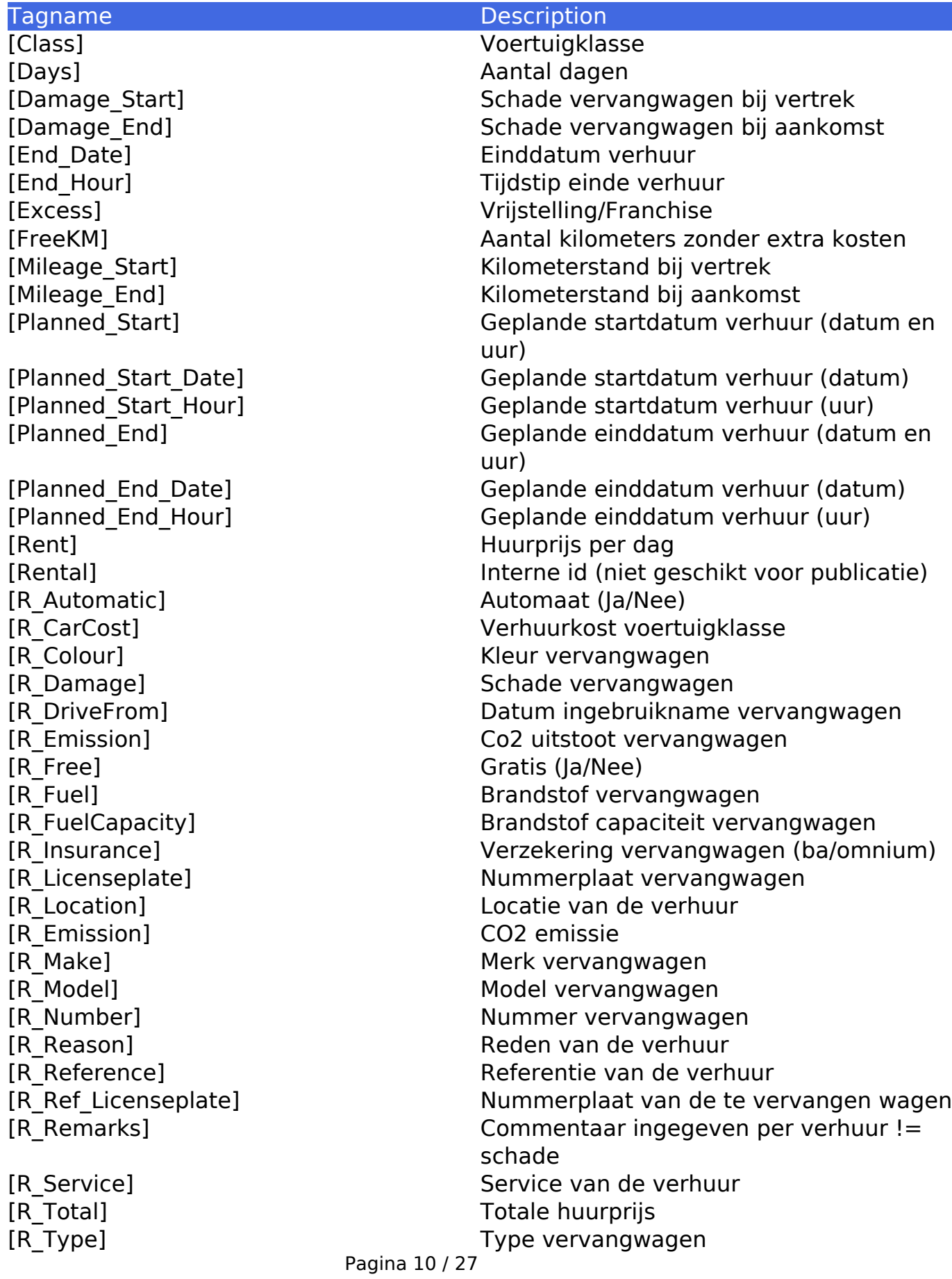

**(c) 2024 InSyPro <christof@insypro.com> | 2024-05-18 13:58**

[R\_Vinnr] Chassisnummer vervangwagen [Signature\_Start] Handtekening begin werken [Signatute\_End] Handtekening eind werken [Start\_Date] Startdatum verhuur [Start\_Hour] Tijdstip start verhuur [Fuel\_Level\_Start] Brandstof niveau bij de start [R\_ContractNumber] Nummer vervangwagen

[Fuel\_Level\_End] Brandstof niveau bij het einde [Fuel\_Difference] Brandstof verschil (kan negatief zijn) [Fuel\_Usage] Brandstof verschil (enkel positief) [FullRentedPeriods] Aantal volledige verhuurde periodes [RentedPeriodLeftOverDays] Het aantal dagen resterend in de verhuurperiode [Mileage\_Difference] Het verschil in de kilometerstand tussen begin en einde van een voertuig [Fuel\_Price] De brandstofprijs per liter [RentInclusive] Huurprijs per dag inclusief BTW [R\_Total\_Amount] Totale huurprijs zonder munteenheid [R\_TotalInclusive] Totale huurprijs inclusief BTW [R\_Periodicity] De periode waarmee de verhuring gemeten wordt (maandelijks, dagelijks...) [R\_Freekm] Het aantal fratis km er gereden mag worden in de verhuring [R\_Extrakmprice] Prijs per extra km bovenop de R\_Freekm [R\_Extrakmdriven] The Contraction Aantal extra km gereden [R\_Price] De prijs voor de verhuring per periode [R\_I\_Total] De totale prijs van de verhuring (standaardkost, brandstof, extra km...) [R\_I\_Extrakmcost] De totale extra kost voor de km die men te veel gereden heeft = R Extrakmprice  $*$ R\_Extrakmdriven [R\_I\_Rent] De totale prijs van de verhuring zonder extra kosten [R\_I\_Totalin] De totale prijs van de verhuring inclusief **BTW** [R\_I\_Vat] Het totale BTW-bedrag van de verhuring [R\_I\_Vatpercent] Het BTW-percentage van de verhuring [R\_Leasecompany] Het leasingbedrijf van de vervangwagen [R\_Assistanceprovider] De pechdienstvan de vervangwagen

#### **Derde partij werk**

Pagina 11 / 27 **(c) 2024 InSyPro <christof@insypro.com> | 2024-05-18 13:58** [URL: http://faq.insypro.com/index.php?action=artikel&cat=0&id=56&artlang=nl](http://faq.insypro.com/index.php?action=artikel&cat=0&id=56&artlang=nl)

[ThirdPartyDelivery] Verwachte levering [ThirdPartyEnd] Eind datum [ThirdPartyEstCost] Geschatte kost [ThirdPartyInvCost] Gefactureerde prijs [ThirdPartyRemarks] Opmerkingen [ThirdPartyStart] Start datum

#### Tagname **Description**

[ThirdPartyDescr] Derde partij bescrhijving [ThirdPartyReinvAmt] Doorfacturatie bedrag

### **Locatie**

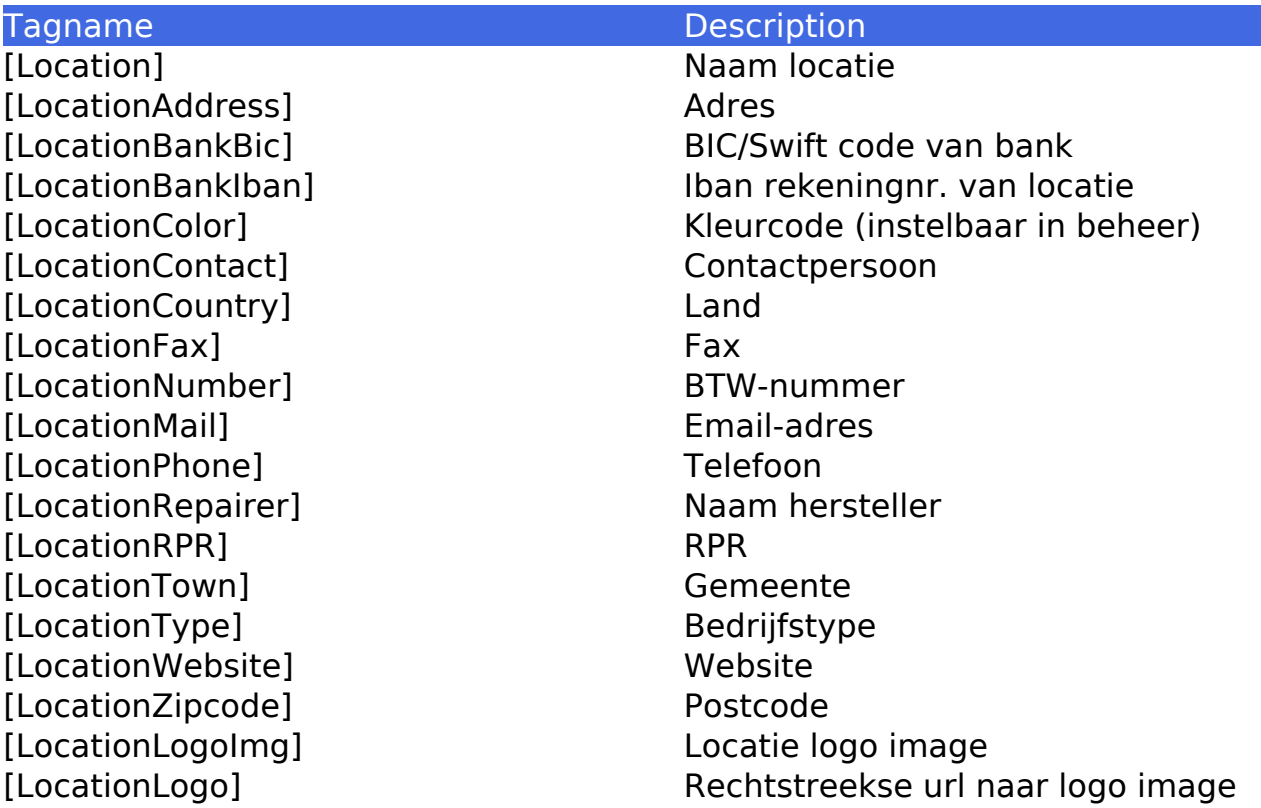

# **Klant / Eigenaar**

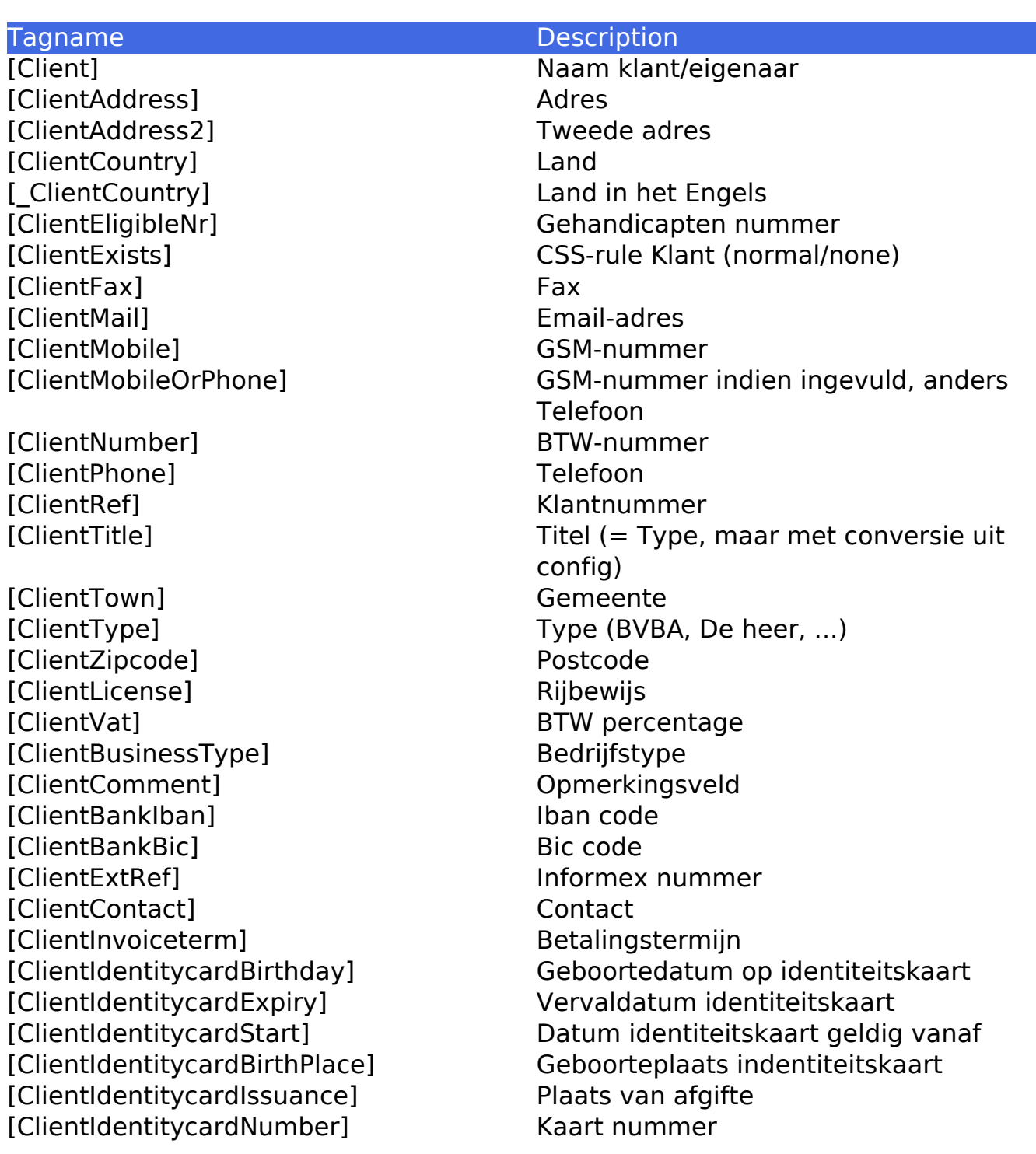

**Bestuurder**

Pagina 13 / 27 **(c) 2024 InSyPro <christof@insypro.com> | 2024-05-18 13:58** [URL: http://faq.insypro.com/index.php?action=artikel&cat=0&id=56&artlang=nl](http://faq.insypro.com/index.php?action=artikel&cat=0&id=56&artlang=nl)

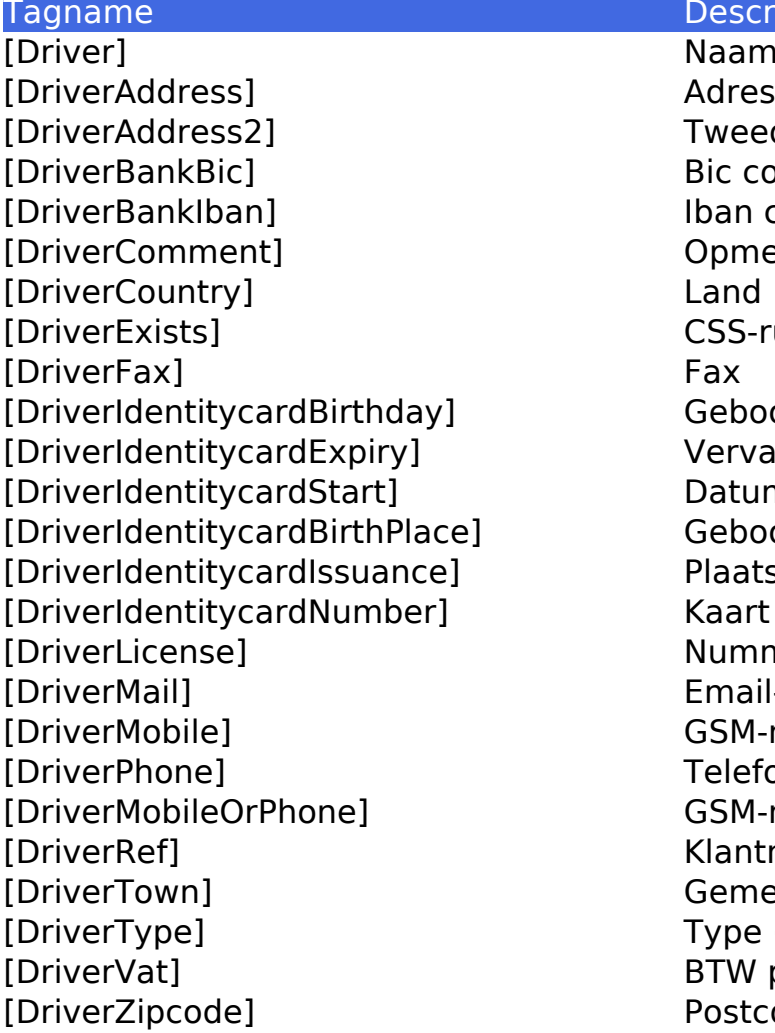

#### Description

Naam bestuurder Tweede adres Bic code Iban code Opmerkingsveld CSS-rule Bestuurder (normal/none) Geboortedatum op identiteitskaart Vervaldatum identiteitskaart Datum identiteitskaart geldig vanaf Geboorteplaats indentiteitskaart Plaats van afgifte Kaart nummer Nummer rijbewijs Email-adres GSM-nummer Telefoon GSM-nr indien ingevuld anders Telefoon Klantnummer Gemeente Type (BVBA, De heer, ...) BTW percentage Postcode

### **Verzekerde partij**

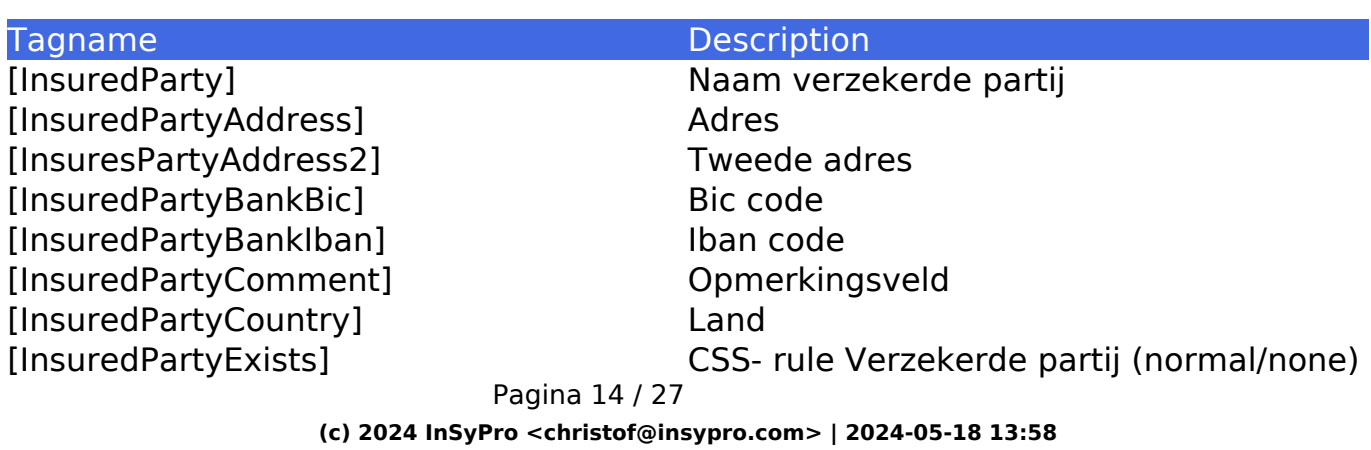

[URL: http://faq.insypro.com/index.php?action=artikel&cat=0&id=56&artlang=nl](http://faq.insypro.com/index.php?action=artikel&cat=0&id=56&artlang=nl)

- [InsuredPartyFax] Fax Fax<br>
[InsuredPartyLicense] Fax Nummer rijbewijs [InsuredPartyLicense] [InsuredPartyMail] Email-adres [InsuredPartyMobile] GSM-nummer [InsuredPartyNumber] BTW-nummer [InsuredPartyPhone] Telefoon [InsuredPartyRef] Klantnummer [InsuredPartyTown] Gemeente [InsuredPartyType] Type (BVBA, de heer, ...) [InsuredPartyVat] BTW percentage [InsuredPartyZipcode] Postcode
- [InsuredPartyMobileOrPhone] GSM-nr indien ingevuld anders Telefoon

#### **Gestuurd door**

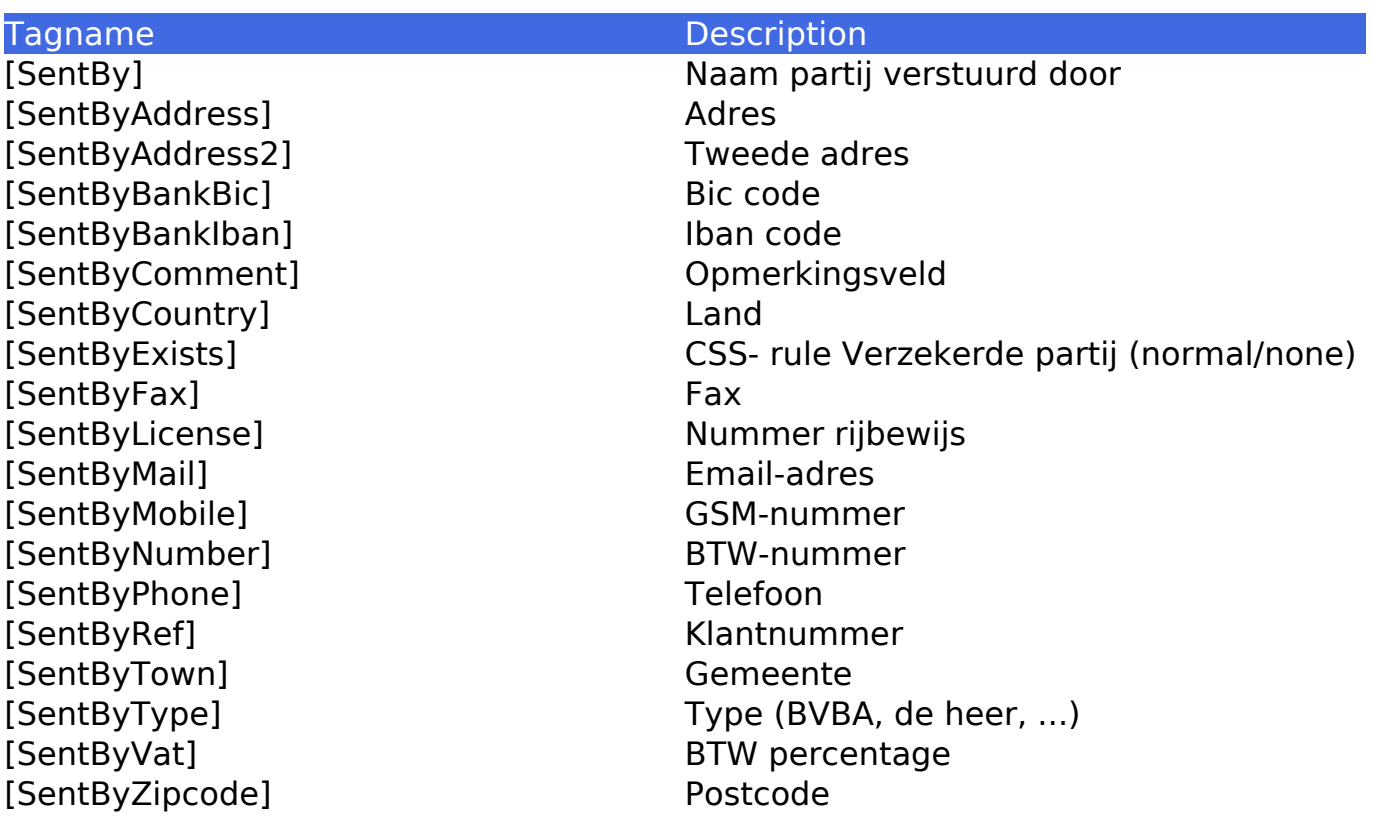

# **Expert (1)**

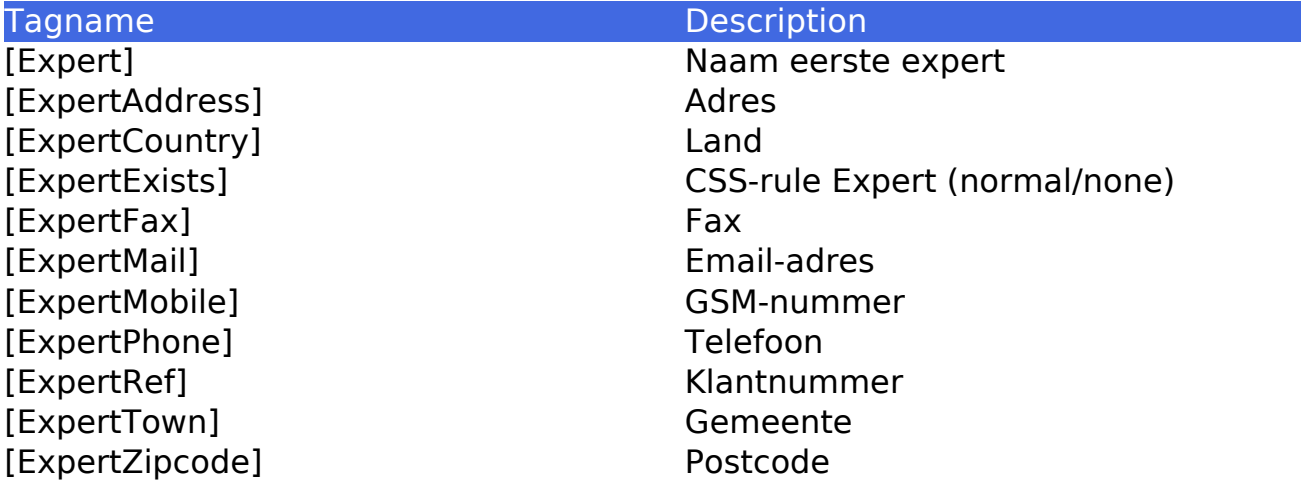

## **Expert (2)**

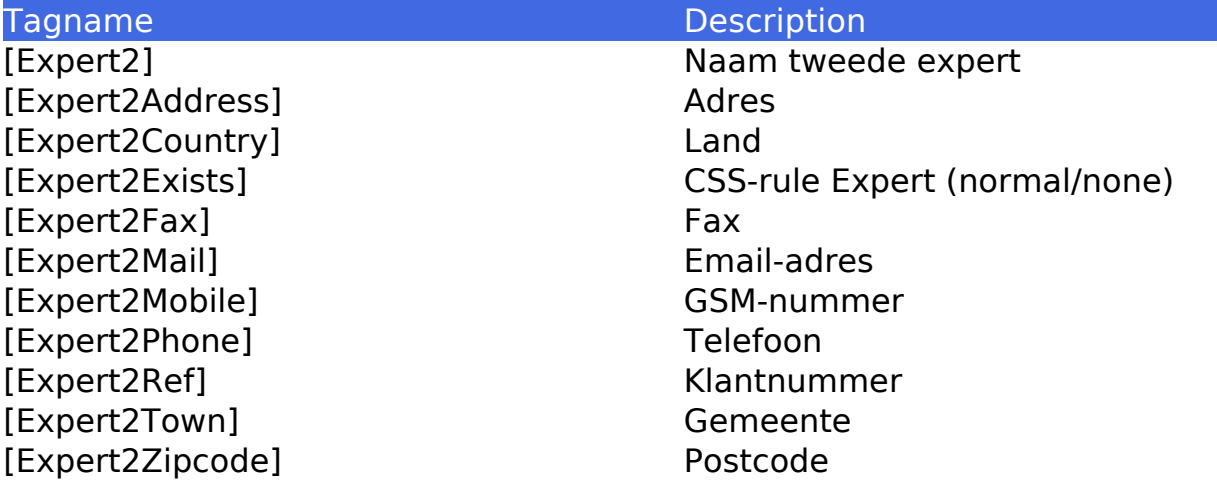

# **Verzekeraar**

[InsurerAddress] Adres<br>[InsurerAddress2] Tweede adres [InsurerAddress2]

#### Tagname Description

[Insurer] Naam verzekeraar

Pagina 16 / 27 **(c) 2024 InSyPro <christof@insypro.com> | 2024-05-18 13:58** [URL: http://faq.insypro.com/index.php?action=artikel&cat=0&id=56&artlang=nl](http://faq.insypro.com/index.php?action=artikel&cat=0&id=56&artlang=nl) [InsurerBankBic] Bic code [InsuredBankIban] Iban code [InsurerCountry] Land [InsurerFax] Fax [InsurerInformex] Informexnummer [InsurerMail] Email-adres [InsurerMobile] GSM-nummer [InsurerPhone] Telefoon [InsurerRef] Klantnummer [InsurerTown] Gemeente [InsurerUbenchRef] Ubenchnummer [InsurerZipcode] Postcode

[InsurerExists] CSS-rule Verzekeraar (normal/none)

#### **Hersteller**

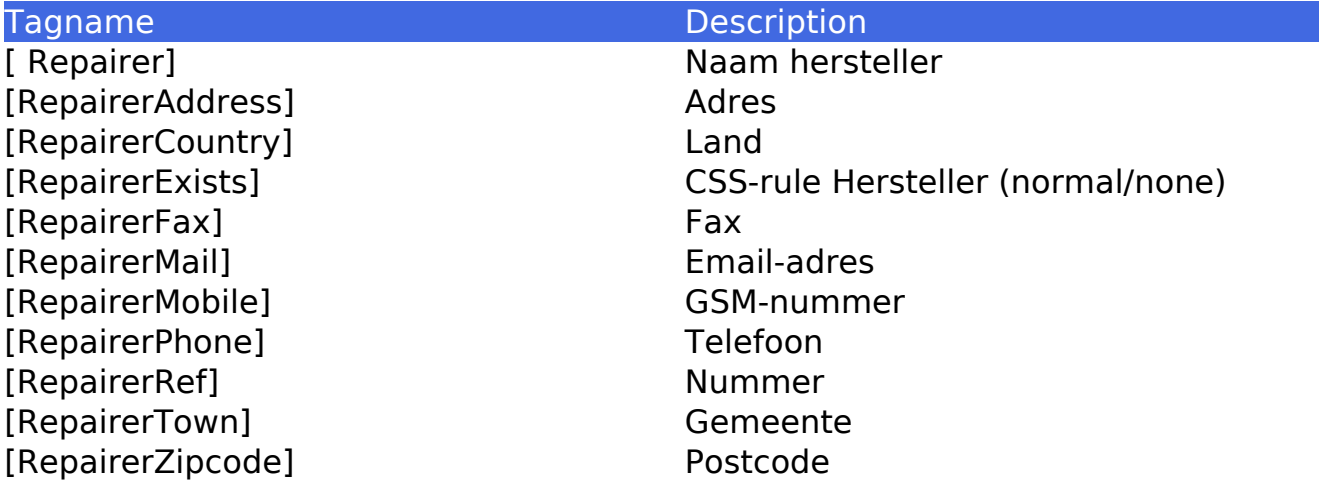

#### **Leverancier**

Pagina 17 / 27

**(c) 2024 InSyPro <christof@insypro.com> | 2024-05-18 13:58** [URL: http://faq.insypro.com/index.php?action=artikel&cat=0&id=56&artlang=nl](http://faq.insypro.com/index.php?action=artikel&cat=0&id=56&artlang=nl)

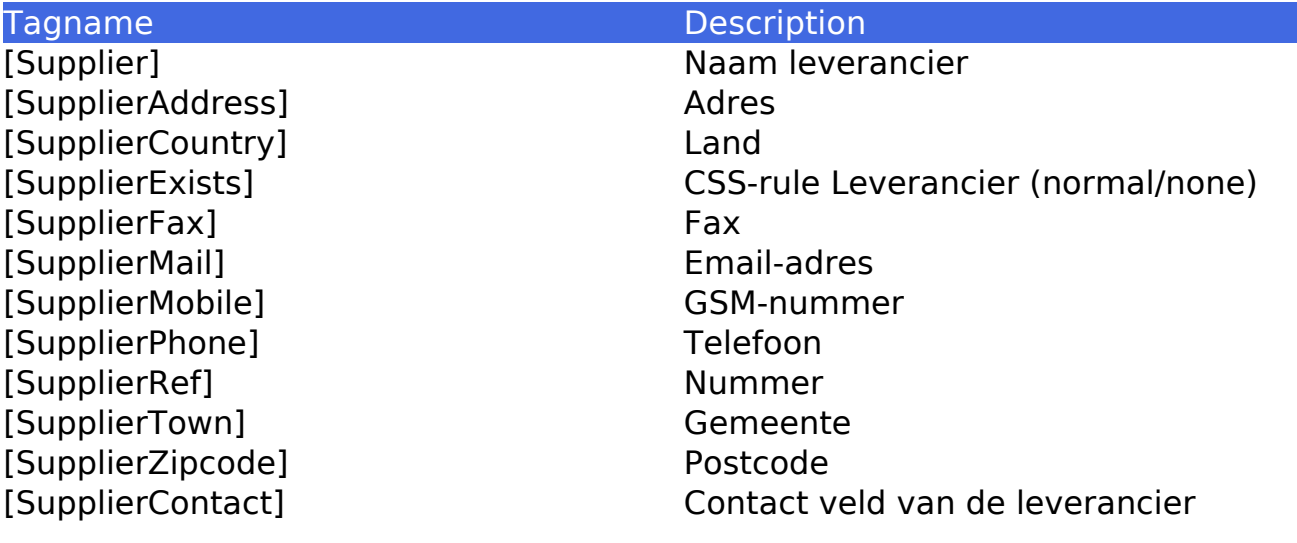

#### **Makelaar**

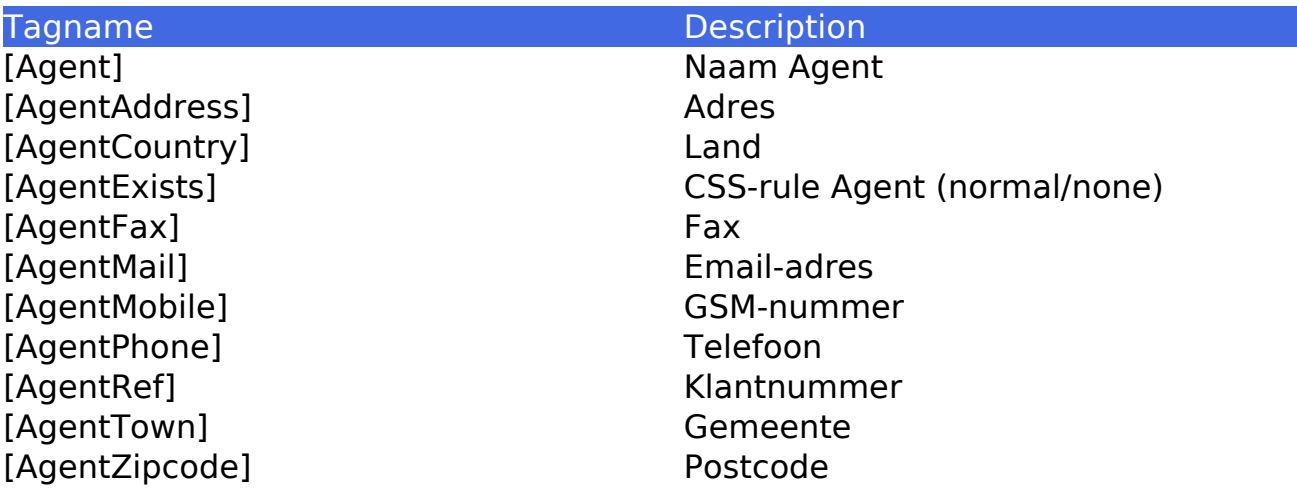

### **Damage**

Tagname Description<br>
Description<br>
DamageList] Positionele

Positionele lijst (argument voor imgscript)

# **Damages (In blok -> [:Damages] ... [/:Damages])**

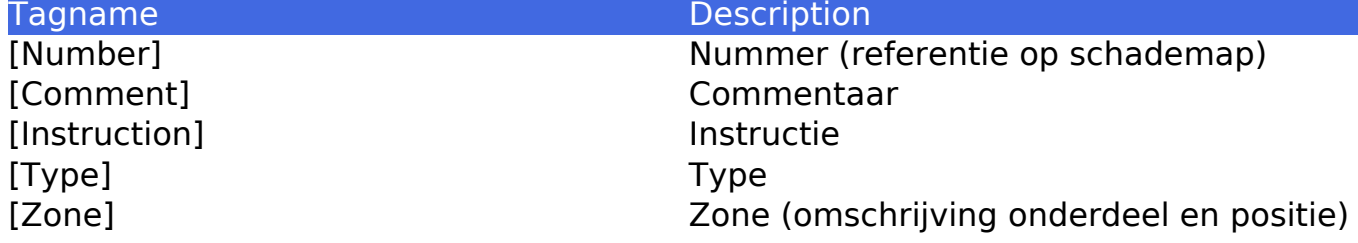

# **Damages (2) (In blok -> [:Damagelines] ... [/:Damagelines])**

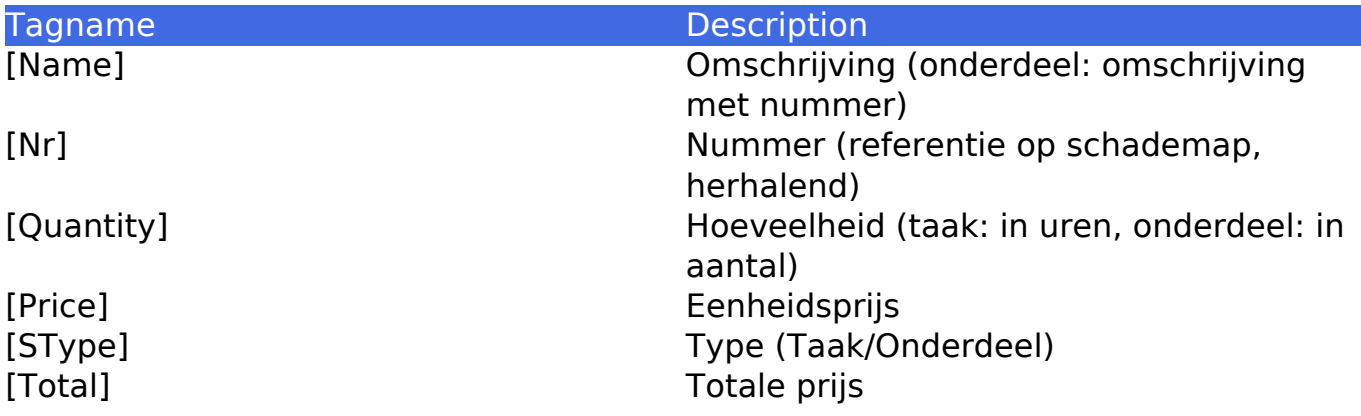

### **Bestelling**

Pagina 19 / 27 **(c) 2024 InSyPro <christof@insypro.com> | 2024-05-18 13:58** [URL: http://faq.insypro.com/index.php?action=artikel&cat=0&id=56&artlang=nl](http://faq.insypro.com/index.php?action=artikel&cat=0&id=56&artlang=nl)

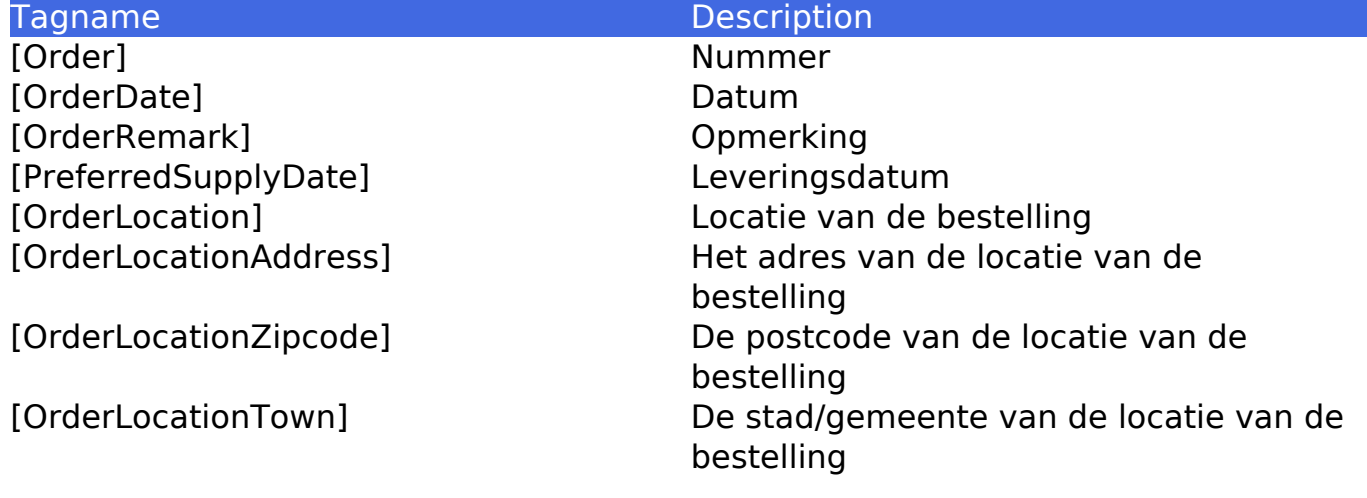

# **Bestellingslijnen (In blok -> [:Orderlines] ... [/:Orderlines])**

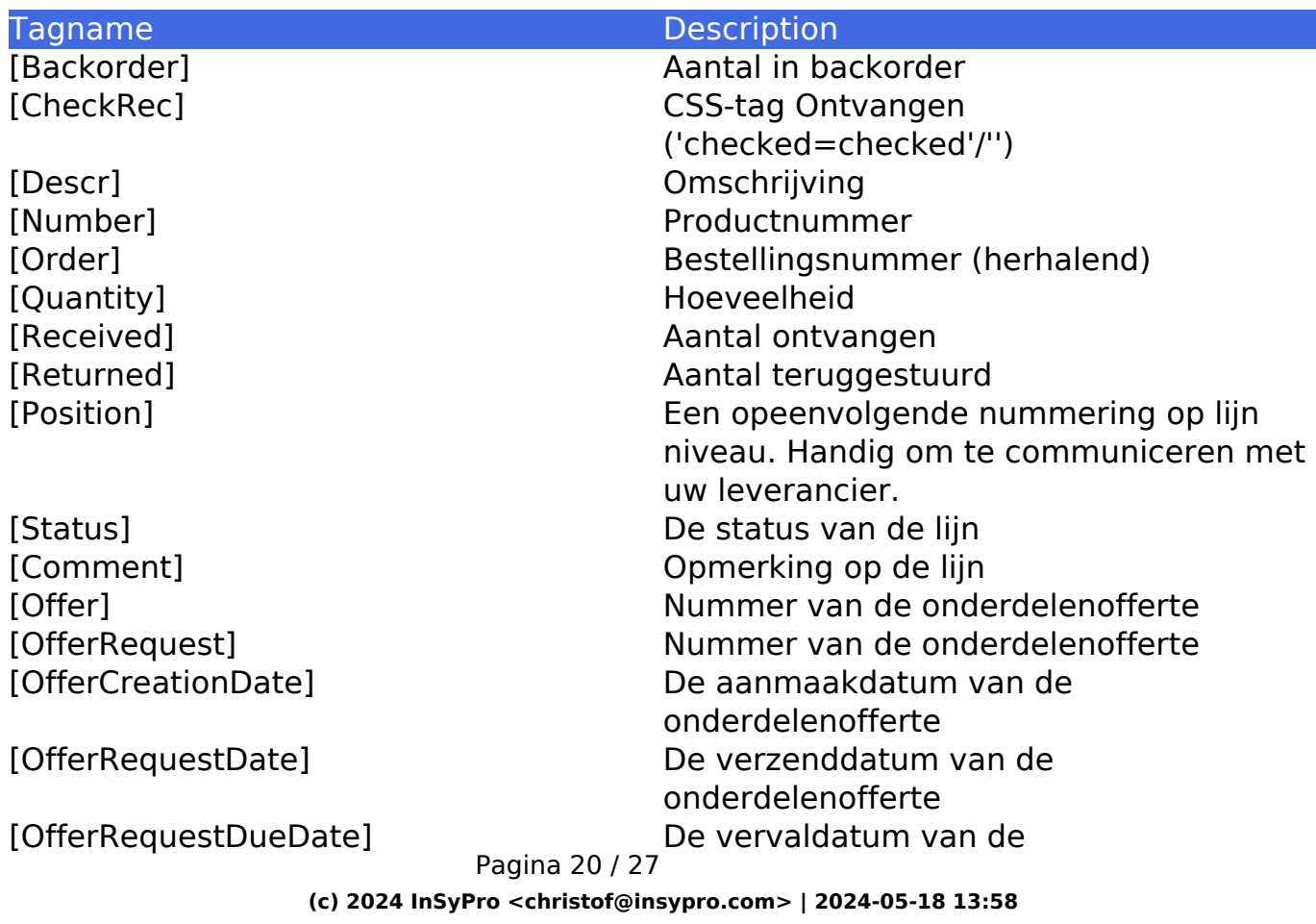

[URL: http://faq.insypro.com/index.php?action=artikel&cat=0&id=56&artlang=nl](http://faq.insypro.com/index.php?action=artikel&cat=0&id=56&artlang=nl)

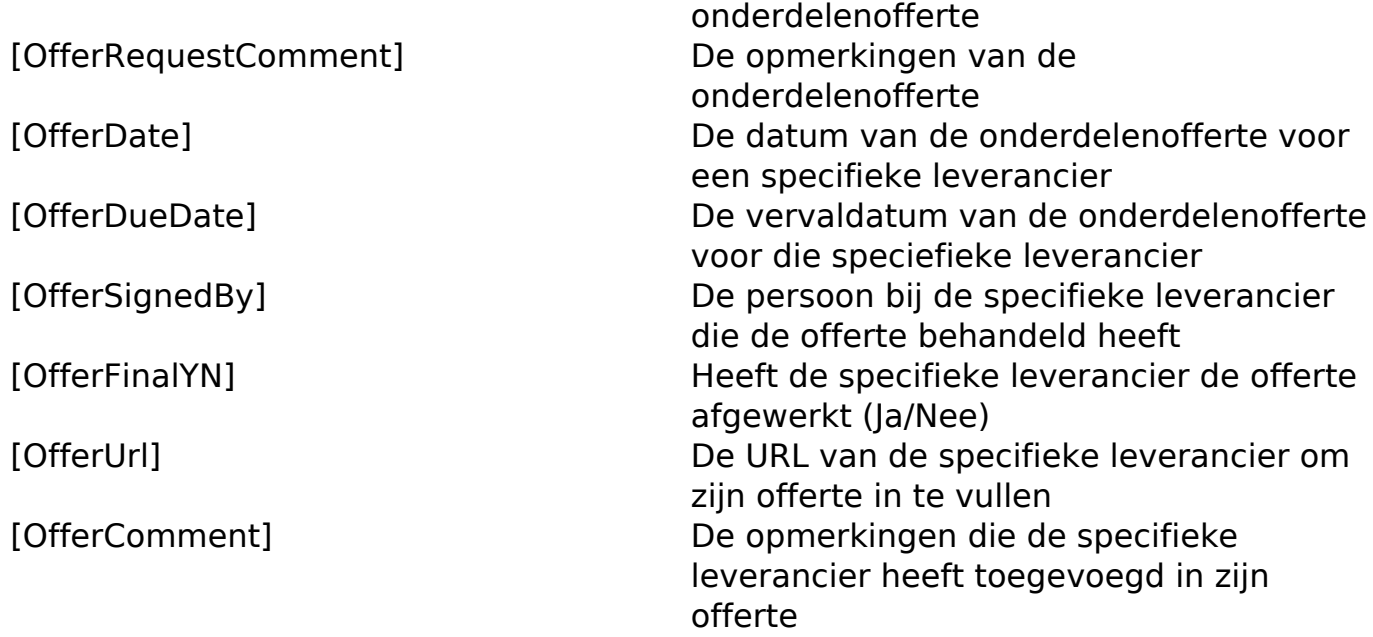

# **Bestellingslijnen 2 (In blok -> [:GroupedOrderLines])**

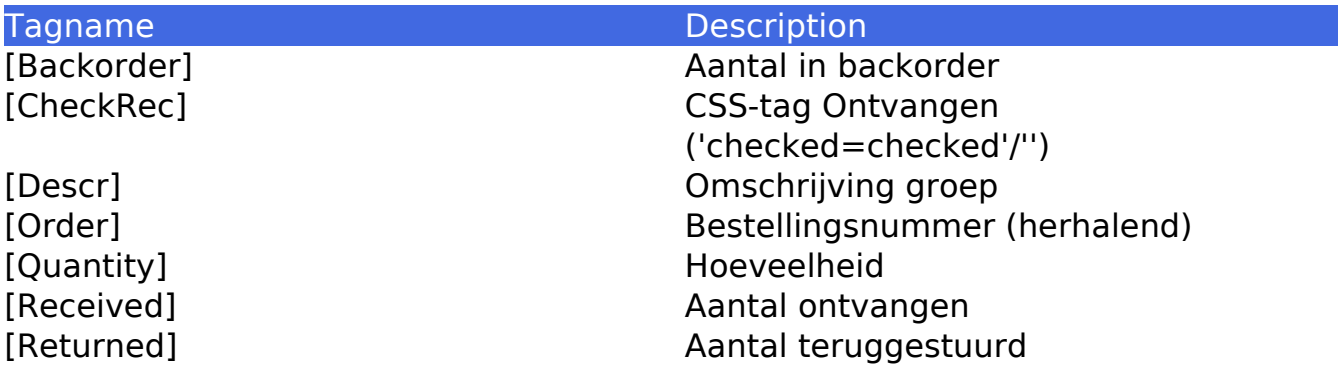

#### **Facturatie**

Tagname Description

Pagina 21 / 27 **(c) 2024 InSyPro <christof@insypro.com> | 2024-05-18 13:58** [URL: http://faq.insypro.com/index.php?action=artikel&cat=0&id=56&artlang=nl](http://faq.insypro.com/index.php?action=artikel&cat=0&id=56&artlang=nl)

[Comment] Opmerking [InvoiceType] Factuurtype (factuur/creditnota) [InvoiceNr] Factuurnummer [InvoiceDate] Factuurdatum [InvoiceCreator] Gebruiker die factuur heeft aangemaakt [InvoiceEnddate] Vervaldatum factuur [InvoicePaydate] Datum van betaling factuur [JournalCode] Journaalcode [JournalCreator] Gebruiker die factuur in journaal heeft opgeslagen [JournalName] Naam van Journaal [Reference] Lange referentie (uit config tabel) [ShortReference] Korte referentie (uit config tabel) [TotalEx] Totaal exclusief [TotalIn] Totaal inclusief [TotalPayable] Variabele waarin de waarde staat van het openstaand bedrag van de factuur [TotalVat] Totaal BTW [VatDeduct] BTW na aftrekking van vrijstelling [VatPercent] Percentage BTW [InvoiceTitle] Factuurtype (factuur/creditnota) [CompanyNumber] BTW-nummer van de carrosserie [CompanyCountry] Land van de carrosserie [CompanyCountrCode] Code van het land van de carrosserie [CompanyIban] IBAN van de carrosserie [CompanyBank] Bankrekeningnummer van de carrosserie [CompanyBic] BIC van de carrosserie [InvoiceNrShort] Factuurnummer [InvoiceMonth] De maand van de factuurdatum in maand/jaar-formaat [TotalNoDisc] Totaal van de factuur zonder korting [TotalDisc] Totale kortingsbedrag van de factuur [Rebate] Kortingsschema dat op de factuur is toegepast [RebateAmount] Totale kortingsbedrag van de factuur [StructReference] Gestructureerde mededeling van de factuur [InvoiceOriginal] Indien de factuur als eens is afgedrukt, komt hier "kopie". Anders is dit leeg [Paymentcondition] Betalingsvoorwaarde van de factuur [TotalExcessInvoice] Totaal van de vrijstellingsfactuur [TotalVatInvoice] Totaal van de BTW factuur [OriginJournalCode] De journaalcode van de factuur waar de factuur/creditnota die je afdrukt aanhangt [OriginJournalName] Naam van het journaal van de factuur waar de factuur/creditnota die je afdrukt aanhangt [OriginNr] De nummer van de factuur waar de Pagina 22 / 27

> **(c) 2024 InSyPro <christof@insypro.com> | 2024-05-18 13:58** [URL: http://faq.insypro.com/index.php?action=artikel&cat=0&id=56&artlang=nl](http://faq.insypro.com/index.php?action=artikel&cat=0&id=56&artlang=nl)

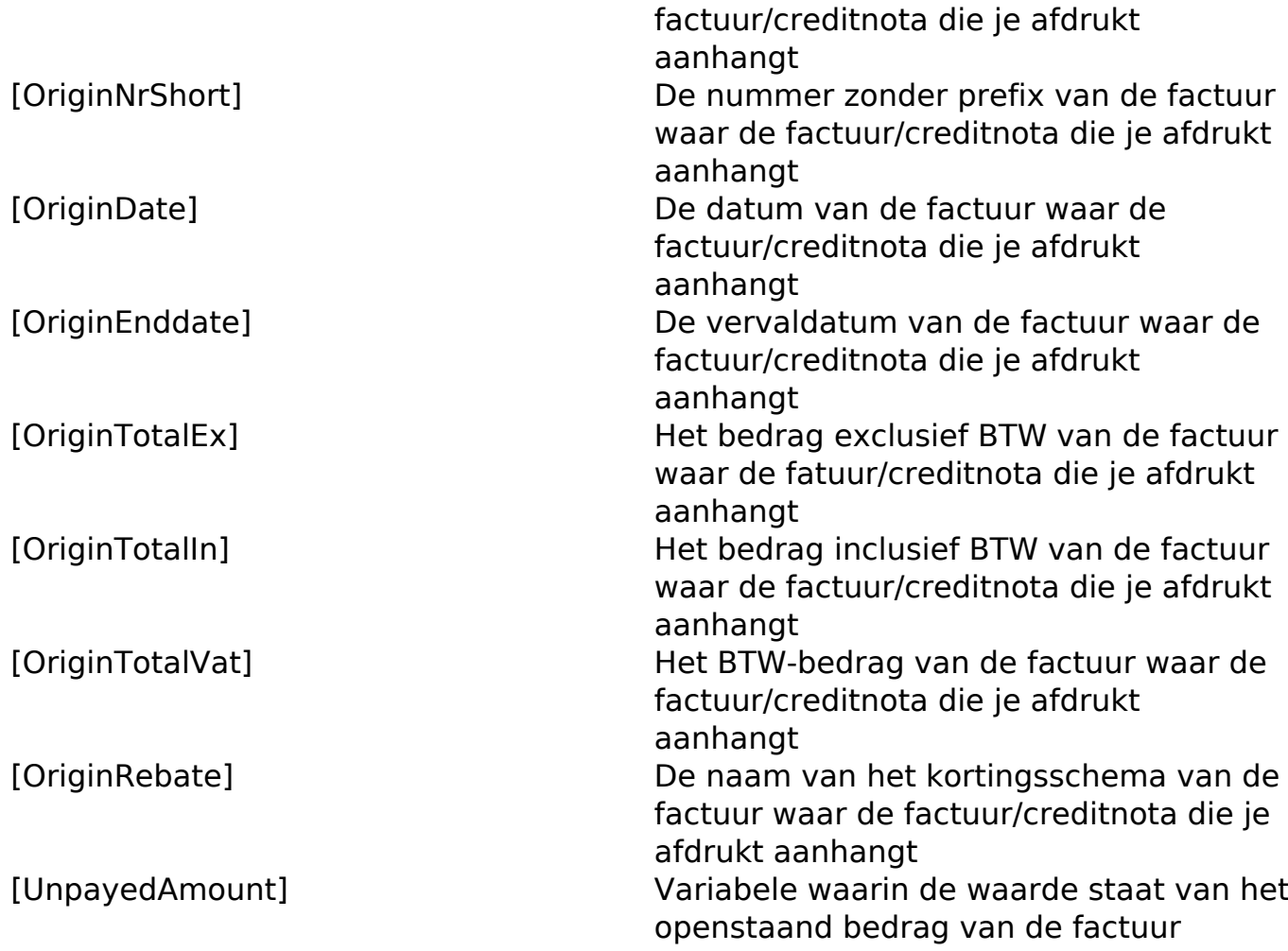

**Note:** Indien u gebruik wenst te maken van de variabele "UnpayedAmount", dan dient u in de HTML nog een extra regel bovenaan toe te voegen. Dit doet u door in uw gecreëerde template op het icoon van de html te klikken:

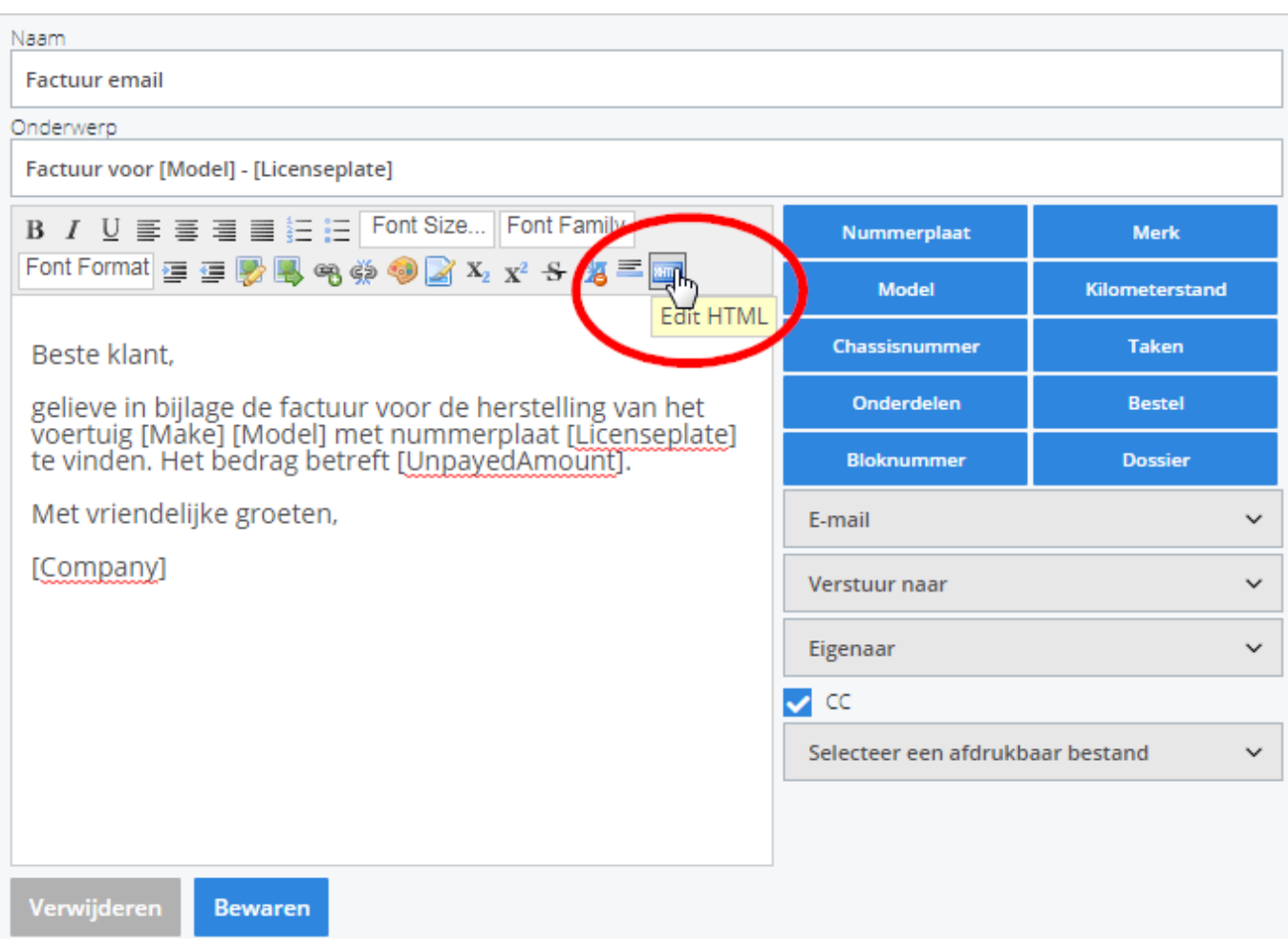

Nu dient u de volgende regel te kopiëren en bovenaan deze HTML-code te plakken:

<meta name="pm\_query" content="invoice\_payment\_info"/>

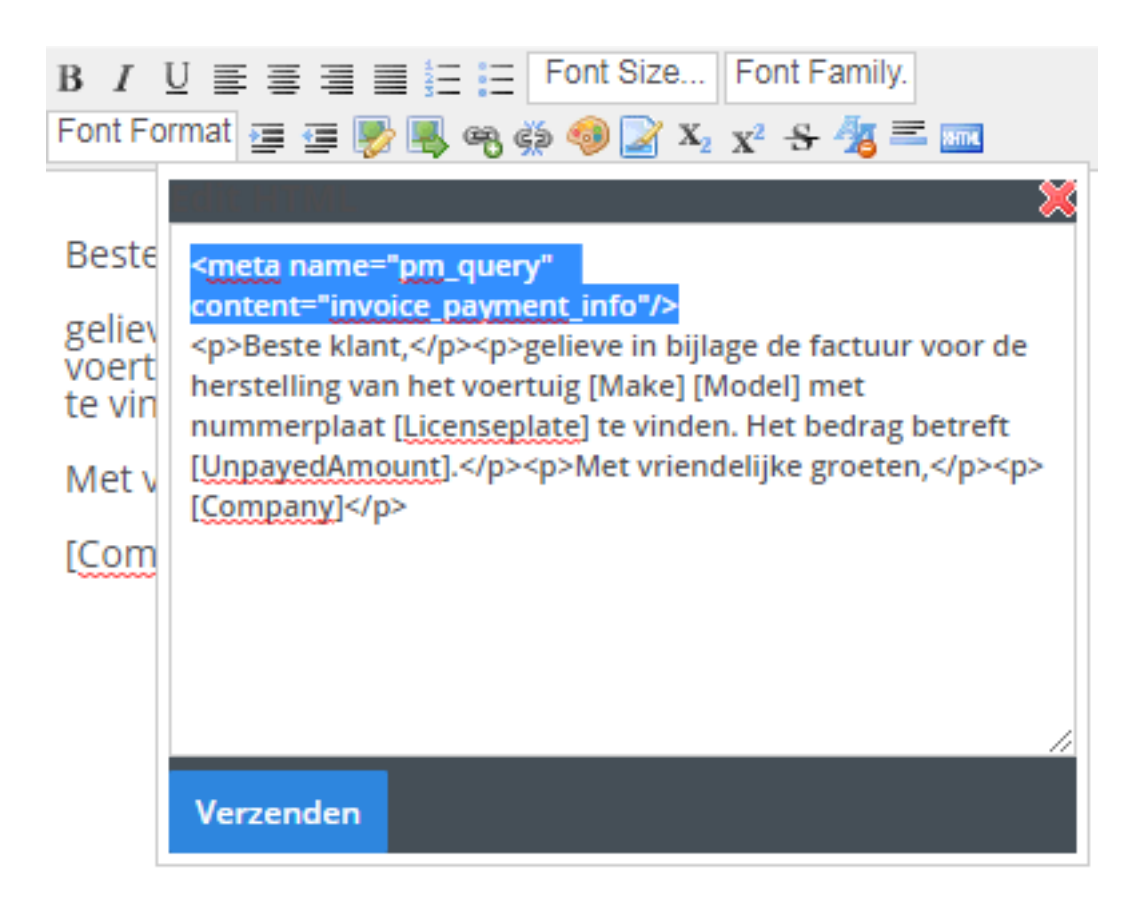

# **Factuurlijnen (In blok -> [:Invoicelines] ... [/:Invoicelines])**

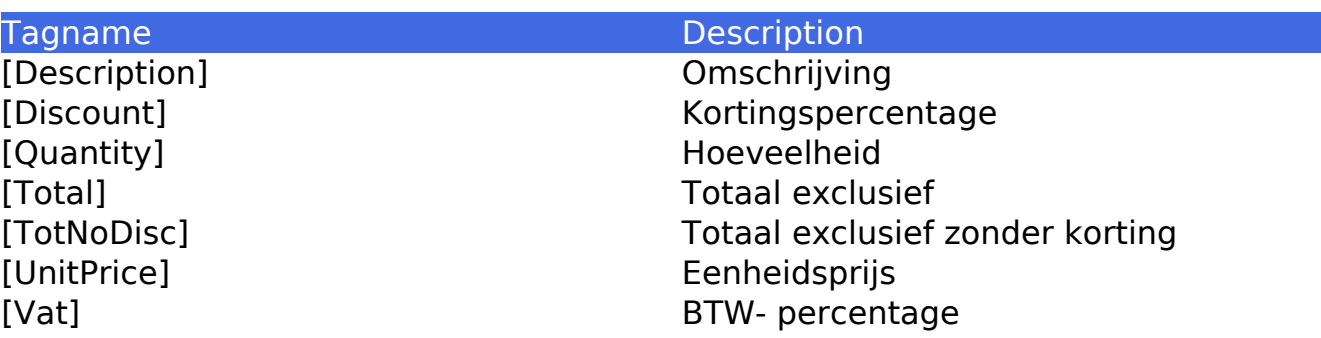

# **Factuurlijnen 2 (In blok -> [:GroupedInvoiceLines])**

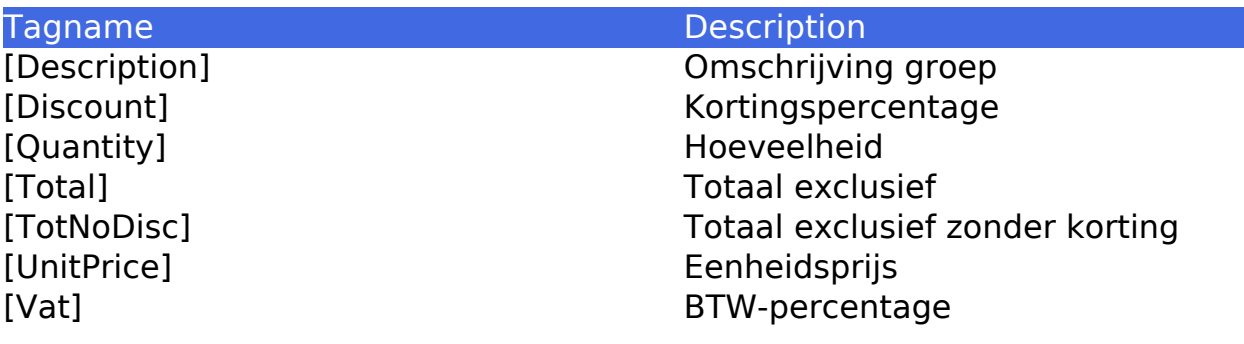

#### **Bestuurder**

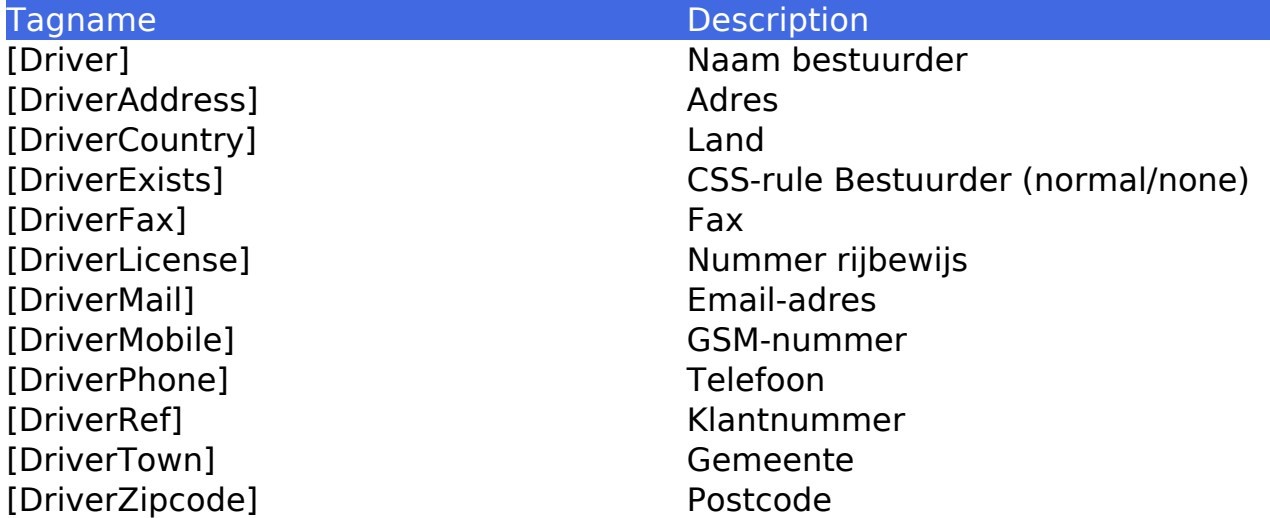

# **Te factureren partij**

Tagname Description<br>
The Description<br>
Description<br>
Description<br>
Naam partij [InvPartyAddress] Adres

Naam partij

Pagina 26 / 27 **(c) 2024 InSyPro <christof@insypro.com> | 2024-05-18 13:58** [URL: http://faq.insypro.com/index.php?action=artikel&cat=0&id=56&artlang=nl](http://faq.insypro.com/index.php?action=artikel&cat=0&id=56&artlang=nl) [InvPartyAddress2] Tweede adres [InvPartyZipcode] Postcode [InvPartyTown] Gemeente [InvPartyCountry] Land [InvPartyPhone] Telefoonnummer [InvPartyMobile] GSM-nummer [InvPartyFax] Fax [InvPartyMail] Mail [InvPartyVat] BTW percentage [InvPartyNumber] BTW nummer [InvPartyBusinessType] Type [InvPartyRef] Nummer [InvPartyContact] Contact [InvPartyComment] Opmerkingsveld [InvPartyBankIban] Iban code [InvPartyBankBic] Bic code [InvPartyExtRef] Informexnummer [InvPartyInvoiceterm] Betalingstermijn

[InvPartyMobileOrPhone] GSM-nr indien ingevuld anders Telefoon [InvPartyExists] CSS-rule partij (normal/none)

Unieke FAQ ID: #1055 Auteur: Matthias Van Woensel Laatst bijgewerkt:2024-03-10 15:14